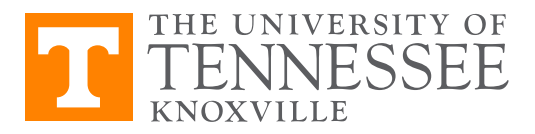

Economics 381, Fall 2017 Problem Set 6 – Limited Dependent Variables Due Date: November 9 Instructions: Complete the problem set answers in the spaces given. Keep track of your Stata commands, print them out, and staple your Stata commands to this sheet. Name (printed):

Q1. Download and use the jobtrain.dta file available on Canvas. Use the command desc to look through the variables and their descriptions. Which variables are of storage type int, i.e. integers?

Q2. What does the unem78 variable measure?

- Q3. Perform an OLS regression of unem78 on age, education, and whether the person received job training or not. What is the coefficient on the train variable?
- Q4. In terms of probabilities, interpret the marginal effect of the train variable.
- Q5. Perform a probit regression of unemployed in '78 on age, education, and whether the person received job training or not. What is the z-statistic on the train variable?
- Q6. Suppose you to wanted to do this analysis again, but instead of assuming the predicted values are restricted by a standard Normal distribution function, you assumed they were restricted to a logistic

distribution function. What command would you use to implement this type of maximum likelihood regression?

- Q7. Calculate the average marginal effects from this previous regression. What is the coefficient on the marginal effect of job training?
- Q8. In one sentence, interpret this marginal effect.
- Q9. Now you want to calculate the marginal effects at the mean. What command would you use to do this?
- Q10. In one sentence, interpret this marginal effect.